## **New Paperless Clergy Financial Support Process District**

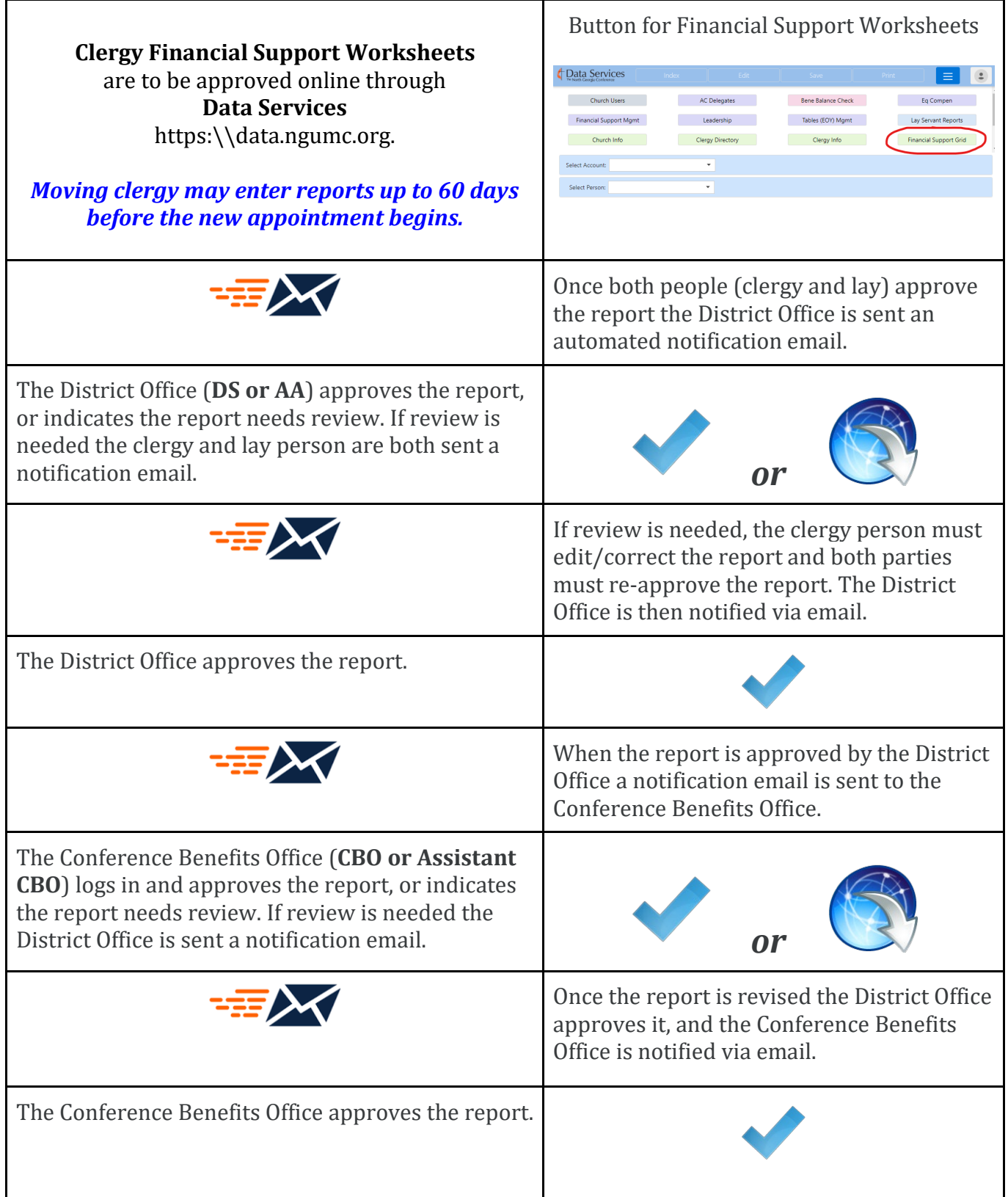

## **New Paperless Clergy Financial Support Process District (submitting paper)**

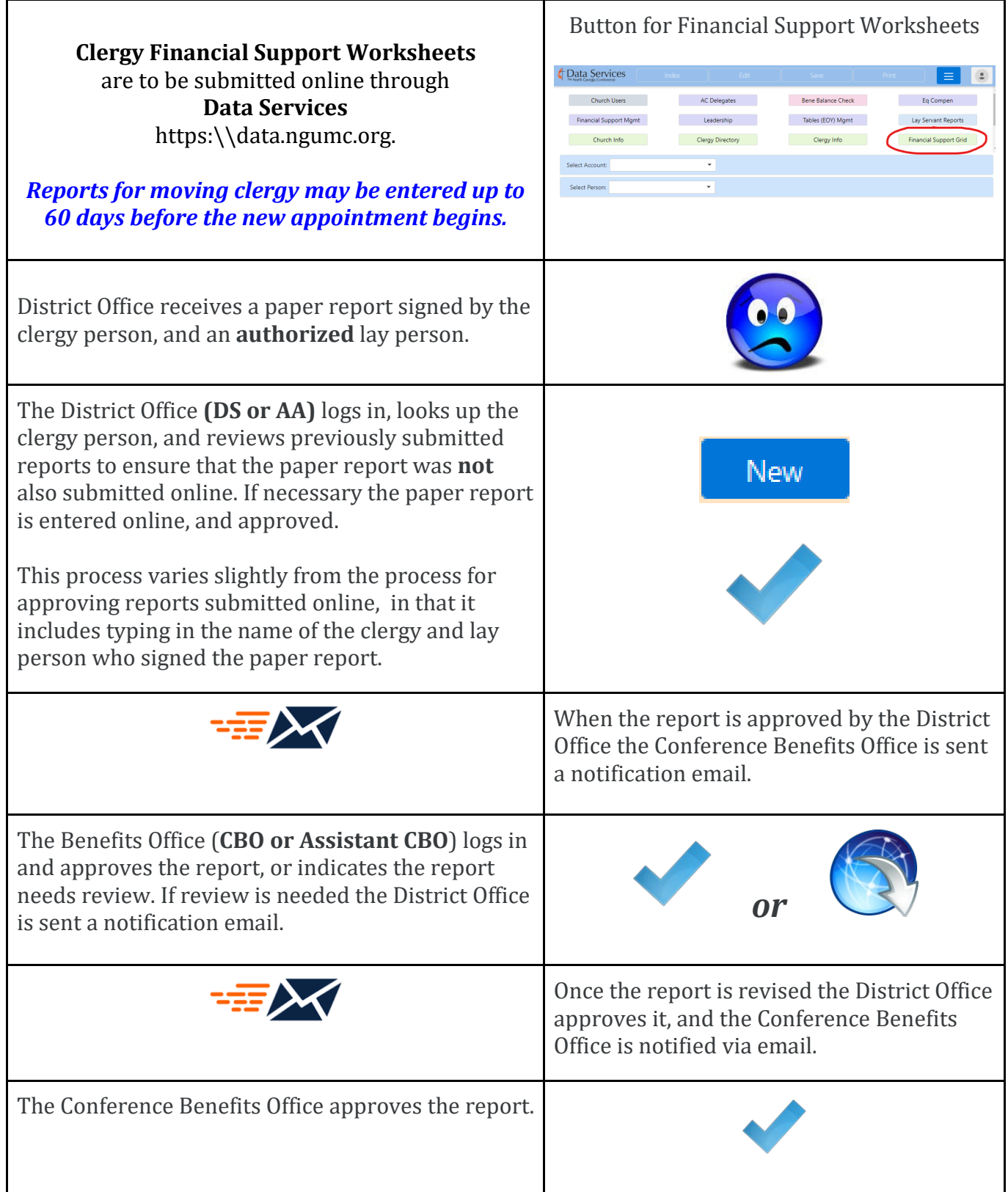